# Package: neo4r (via r-universe)

June 11, 2024

Title A 'Neo4J' Driver

Version 0.1.3

Description A Modern and Flexible 'Neo4J' Driver, allowing you to query data on a 'Neo4J' server and handle the results in R. It's modern in the sense it provides a driver that can be easily integrated in a data analysis workflow, especially by providing an API working smoothly with other data analysis and graph packages. It's flexible in the way it returns the results, by trying to stay as close as possible to the way 'Neo4J' returns data. That way, you have the control over the is not too complex, so that the ``heavy lifting'' of data way you will compute the results. At the same time, the result wrangling is not left to the user.

License MIT + file LICENSE

URL <https://github.com/neo4j-rstats/neo4r>

BugReports <https://github.com/neo4j-rstats/neo4r/issues>

Imports attempt, data.table, glue, httr, igraph, jsonlite, magrittr, purrr (>= 0.3.2), R6, rlang, rstudioapi, shiny, tibble, tidyr, tidyselect, utils

Encoding UTF-8

LazyData true

RoxygenNote 6.1.0

Repository https://neo4j-rstats.r-universe.dev

RemoteUrl https://github.com/neo4j-rstats/neo4r

RemoteRef HEAD

RemoteSha d23198dc7ba0d6a4805a29456770d0df7ea28f82

# **Contents**

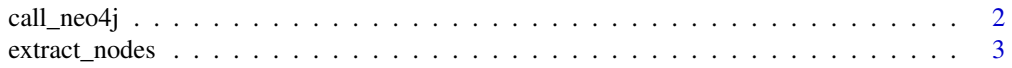

# <span id="page-1-0"></span>2 call\_neo4j

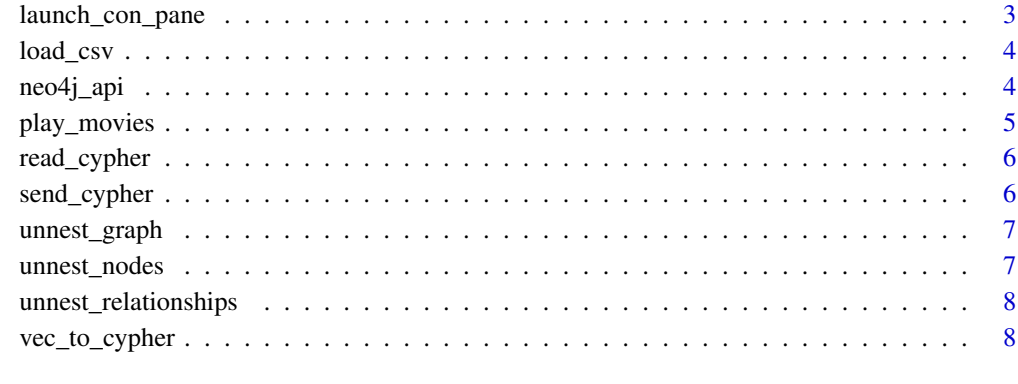

#### $\blacksquare$

call\_neo4j *Call Neo4J API*

# Description

Call Neo4J API

# Usage

```
call_neo4j(query, con, type = c("row", "graph"), output = c("r","json"), include_stats = FALSE, include_meta = FALSE)
```
# Arguments

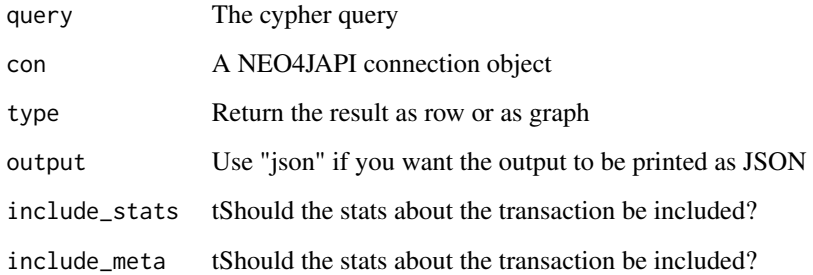

# Value

the result from the Neo4J Call

<span id="page-2-0"></span>

# Description

Extract nodes or relationships

# Usage

```
extract_nodes(x)
```

```
extract_relationships(x)
```
# Arguments

x a result from Neo4J

# Value

a tibble

launch\_con\_pane *Launch Neo4J Connection Pane*

# Description

Launch Neo4J Connection Pane

# Usage

launch\_con\_pane(con)

# Arguments

con a connection object

#### Value

an opened Connection Pane

<span id="page-3-0"></span>

# Description

Load a CSV to Neo4J

# Usage

```
load_csv(on_load = "", con, url, header = TRUE,
 periodic_commit = 1000, as = "csv", type = c("row", "graph"),
 output = c("r", "json"), include_stats = TRUE,
  include_meta = FALSE)
```
# Arguments

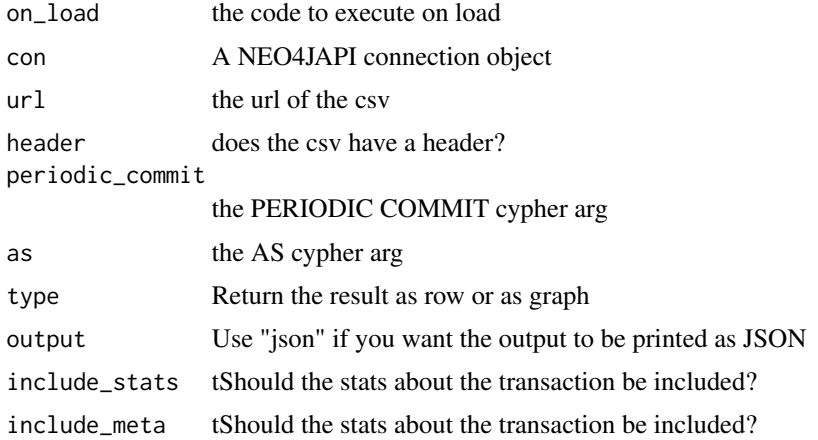

# Value

a csv loaded to Neo4J

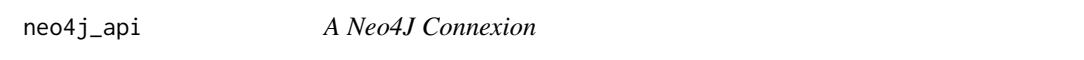

# Description

A Neo4J Connexion

# Usage

neo4j\_api

# <span id="page-4-0"></span>play\_movies 5

# Format

An object of class R6ClassGenerator of length 24.

#### Value

A Neo4J Connexion

# Methods

access list url, user and password

ping test your connexion

version Neo4J version

get Get a list of either relationship, labels,

get Get a list of either relationship, labels,

get Get a list of either relationship, labels,

get Get a list of either relationship, labels,

get Get a list of either relationship, labels,

# Data

url list url, user and password

user test your connexion

#### Examples

```
## Not run:
con <- neo4j_api$new(url = "http://localhost:7474", user = "neo4j", password = "password")
```
## End(Not run)

play\_movies *The Movie Graph*

# Description

The Movie Graph

#### Usage

```
play_movies()
```
# Value

A character vector with the movie db

<span id="page-5-0"></span>

# Description

Read a cypher file

# Usage

read\_cypher(file)

# Arguments

file the path to the cypher file

# Value

a tibble with the queries

#### Examples

```
## Not run:
read_cypher("random/create.cypher")
```
## End(Not run)

send\_cypher *Send a cypher file to be executed*

#### Description

Send a cypher file to be executed

#### Usage

```
send_cypher(path, con, type = c("row", "graph"), output = c("r",
  "json"), include_stats = TRUE, meta = FALSE)
```
# Arguments

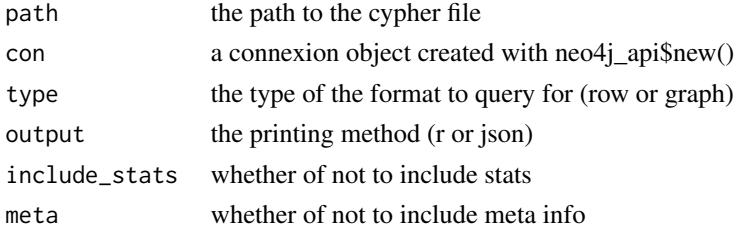

# <span id="page-6-0"></span>unnest\_graph 7

# Value

a cypher call

# Examples

```
## Not run:
send_cypher("random/create.cypher")
path <- "data-raw/constraints.cypher"
```
## End(Not run)

unnest\_graph *Unnest both relationships and nodes*

# Description

Unnest both relationships and nodes

# Usage

```
unnest_graph(res)
```
# Arguments

res an api graph result

#### Value

a list of two unnested data.frames

unnest\_nodes *Unnest a node data.frame*

# Description

Unnest a node data.frame

# Usage

```
unnest_nodes(nodes_tbl, what = c("all", "label", "properties"))
```
#### Arguments

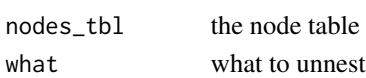

# Value

a new dataframe

<span id="page-7-0"></span>unnest\_relationships *Unnest a Relationships table*

# Description

Unnest a Relationships table

#### Usage

```
unnest_relationships(relationships_tbl)
```
#### Arguments

relationships\_tbl a relationship table

#### Value

an unnested table

#### Note

Please note that the properties will be converted to character if the class is not unique.

vec\_to\_cypher *Turn a named vector into a cypher list*

# Description

'vec\_to\_cypher()' creates a list, and 'vec\_to\_cypher\_with\_var()' creates a cypher call starting with a variable.

# Usage

```
vec_to_cypher(vec, label)
```
vec\_to\_cypher\_with\_var(vec, label, variable)

# Arguments

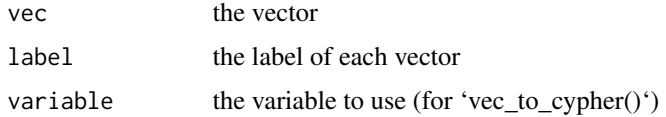

vec\_to\_cypher 9

# Details

This function can be used with small vectors you want to send to the server. It can for example be used this way : "' paste("MERGE", vec\_to\_cypher(iris[1, 1:3], "Species")) "' to create a cypher call.

# Value

a character vector

# Examples

```
vec_to_cypher(iris[1, 1:3], "Species")
vec_to_cypher_with_var(iris[1, 1:3], "Species", a)
```
# <span id="page-9-0"></span>Index

∗ datasets neo4j\_api, [4](#page-3-0) call\_neo4j, [2](#page-1-0) extract\_nodes, [3](#page-2-0) extract\_relationships *(*extract\_nodes*)*, [3](#page-2-0) launch\_con\_pane, [3](#page-2-0) load\_csv, [4](#page-3-0) neo4j\_api, [4](#page-3-0) play\_movies, [5](#page-4-0) read\_cypher, [6](#page-5-0) send\_cypher, [6](#page-5-0) unnest\_graph, [7](#page-6-0) unnest\_nodes, [7](#page-6-0) unnest\_relationships, [8](#page-7-0) vec\_to\_cypher, [8](#page-7-0) vec\_to\_cypher\_with\_var *(*vec\_to\_cypher*)*, [8](#page-7-0)